**CMPSCI 119 Spring 2019 Final Exam Solution Key Friday, May 3, 2019 Professor William T. Verts** <1> 15 Points – Answer any **15** questions. Answer more for extra credit. Blank answers will be ignored, correct answers as  $+1$  and incorrect answers as  $-1$ .  $-\frac{1}{2}$  for wrong type in either Result or Type column (for lists, list is only thing needed, no need to say list of type). For each statement show the computed result and the data type of the result (int, float, bool, list, string, tuple, etc.) Questions are all independent of one another. If a calculation would result in an error, answer **ERROR** in the Result box. Variables have values as follows:

```
Mercury = 59
Venus = 224.7
Earth = "Pale Blue Dot"
Mars = ["Angry", "Red", "Planet"]
JupiterMoons = ["Ganymede", "Europa", "Io", "Callisto"]
Discoveries = {"Uranus":1781, "Neptune":1846, "Pluto":1930}
Moons = [0,0,1,2,79,62,27,14,5]
```
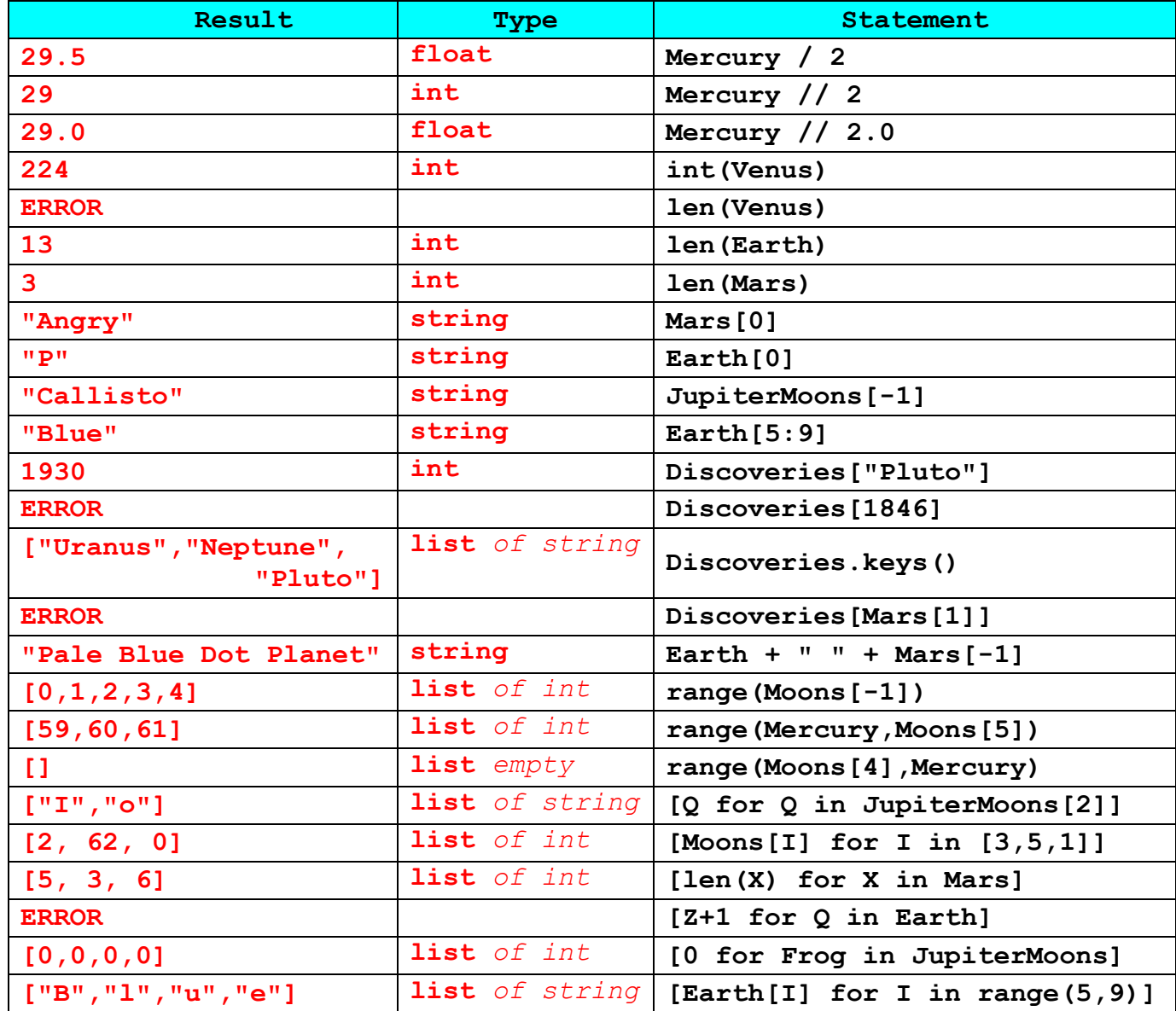

- $\langle 2 \rangle$  20 Points The following flowchart represents a real program.
	- A: (10 points) "Run" the program below and show how the variables change over time and show what is printed on the output. As each variable is assigned a value, scratch out the old value in the variable box and write in the new value. There will be exactly four lines of output; write the first thing printed next to **LINE #1:**, the second thing printed next to **LINE #2:**, etc..

Scoring: In this section the outputs for the four lines is more important than the variables boxes (although related). Assign 2 points for each of the four output lines, and the remaining 2 points to the variables showing anything close to the correct sequencing.

B: (10 points) Convert the flowchart into an equivalent, runnable Python 3 program. Your result needs only assignment statements, the **print** statement, and the **while**, (no functions or anything fancy). The first statement has been done for you.

Scoring: Assign 1 point for each of the seven lines of code that students have to write; remove  $\frac{1}{2}$  point per minor error (forgetting colon or parentheses, indentation, etc.), up to 2 occurrences per line. Assign the remaining 3 points to any overall errors (1 per error) not covered here.

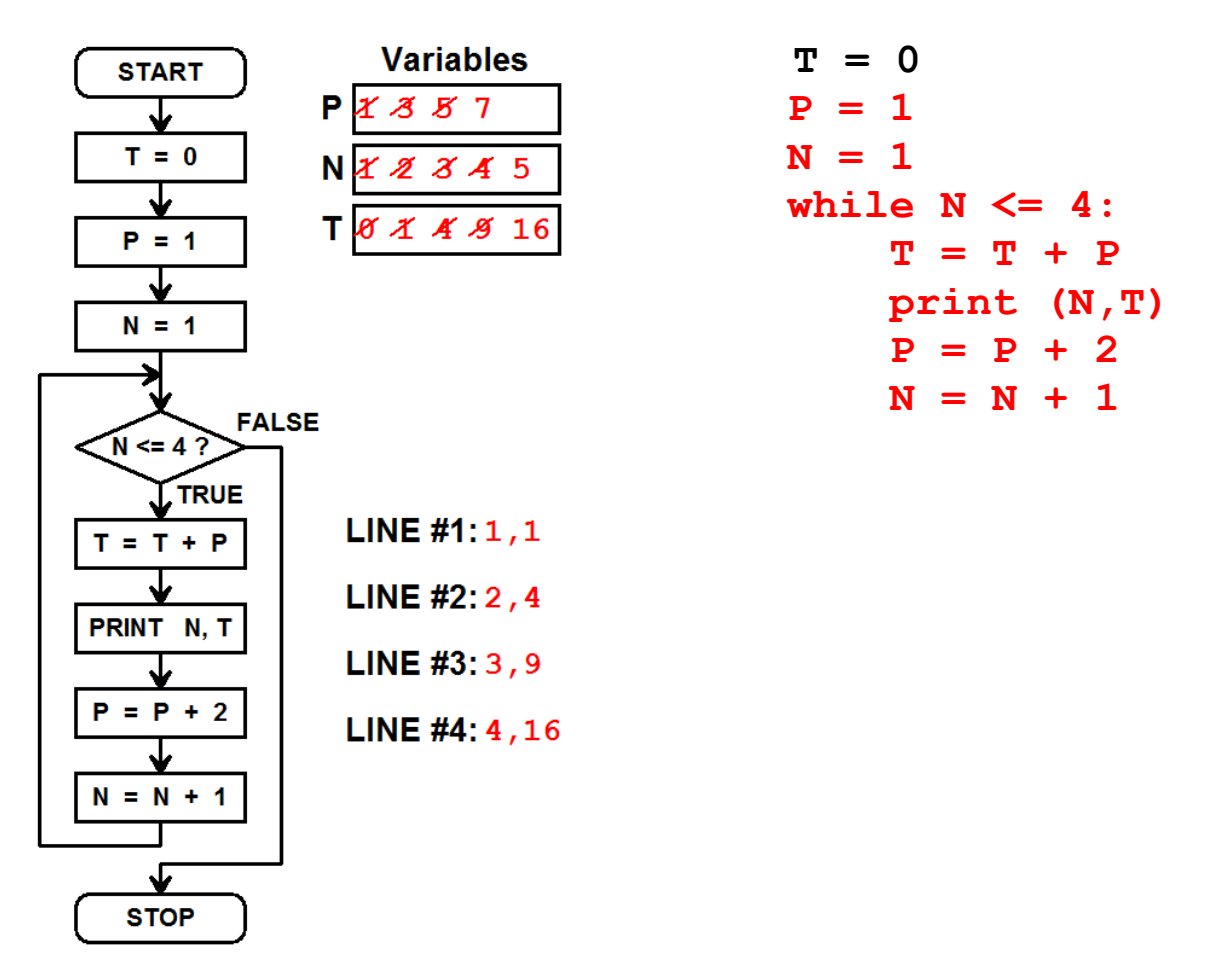

<3> 10 Points – Write a new Python function called **Ranger** with three parameters **N1**, **N2**, and **N3**, in that order (and make **N3** have the default parameter value of **1**), that computes and returns a list that starts at **N1**, goes up to but does not include **N2**, in increments of **N3**. Your solution must *NOT* use the range function! (That is, you cannot simply use range ( $N1, N2, N3$ ) – your solution must build the list the hard way!)

```
def Ranger(N1,N2,N3=1):
     Result = []
     Counter = N1
     while (Counter < N2):
         Result = Result + [Counter]
         Counter = Counter + N3
     return Result
```
Scoring: Remove 1 point per minor error, but do not go below zero. Possible errors include, but are not limited to:

```
Wrong name of function
Wrong parameter list
Omitting default parameter value
Not using a counter loop
Wrong values on counter loop
Omitting brackets on [Counter]
Not returning constructed list
etc.
```
-5 for using the **range** function in any way, even if the result is correct.

 $\leq$  5 Points – Re-write the code below as a list comprehension:

```
L = []for Z in range(5): L = L + [Z * Z]L = [Z \star Z \text{ for } Z \text{ in } range(5)]
```
Scoring: Remove 1 point per error, but do not go below zero. Possible errors include, but are not limited to:

Using **Z** instead of **Z\*Z** as the expression Forgetting to assign result to **L** Using a variable different from **L** Omitting the brackets Illegal syntax on the **for**-loop part etc.

 $\leq$  5 Points – In someone's classroom, students get an A for any grade 90 or above, a B for 80 to 90 (that is, grades at least 80 but less than 90), a C for 70 to 80, a D for 60 to 70, and an F otherwise. Complete the code fragment below to print the correct letter grade.

```
Grade = int(input("Enter a grade --- "))
if Grade >= 90: Result = "A"
elif Grade >= 80: Result = "B"
elif Grade >= 70: Result = "C"
elif Grade >= 60: Result = "D"
else: Result = "F"
print (Result)
Grade = int(input("Enter a grade --- "))
if Grade >= 90: print("A")
elif Grade >= 80: print("B")
elif Grade >= 70: print("C")
elif Grade >= 60: print("D")
else: print("F")
Grade = int(input("Enter a grade --- "))
if (Grade >= 90): print("A")
if (Grade >= 80) and (Grade < 90): print("B")
if (Grade >= 70) and (Grade < 80): print("C")
if (Grade >= 60) and (Grade < 70): print("D")if (Grade < 60): print("F")
```
Any of these approaches are OK. Others may be appropriate as well. Accept any approach that gives the correct result. For any legitimate approach, remove 1 point per syntax or logic error, but do not go below zero. Students should receive some credit for any legitimate code that approximates any correct solution.

 $\leq 6$  5 Points – The following code is full of errors, both syntax and run-time. Find and correct them.

```
Ddef Stuff (N): # N is an integer
   X = N while (N > 0):
        print (nN)
       N = N - 2Result = X + N if Result == 0:
        Result = Result + 1
 print ("Error")
return Result
```

```
Def should be def
Comment is missing leading #
Colon missing on end of while
print (n) should be print (N)
N - 2 should be N = N - 2= should be = in if statement
Second print is at wrong indentation level (increase by one space)
return is at wrong indentation level (increase by four spaces)
```
Scoring: Remove  $\frac{1}{2}$  point for every mistake not found (total of 4 points), and remove  $\frac{1}{2}$ point for every correct item misidentified as a mistake, but do not go below zero.

<7> 15 Points – What is printed by the following code when **Main** is run?

```
Scoring: 3 Points per answer.
def F1(Frog):
    global X
    Result = Frog + X
   X = X + 1 return Result
def F2(M,N=3):
    global X
   X = X - 2Result = F1(M + N + X) return Result
def Main():
    global X
   X = 1 F0 = lambda Q : Q+2
   print (F1(3)) # Result 1: 4
   print (F2(3)) # Result 2: \overline{6}print (F2(1,1)) # Result 3: 0
   print (F2(1,1)) # Result 4: -2 print (F0(5)) # Result 5: _____7____
    return
```
 $\langle 8 \rangle$  10 Points – The two code fragments below are almost but not quite the same. What is printed out by each one?

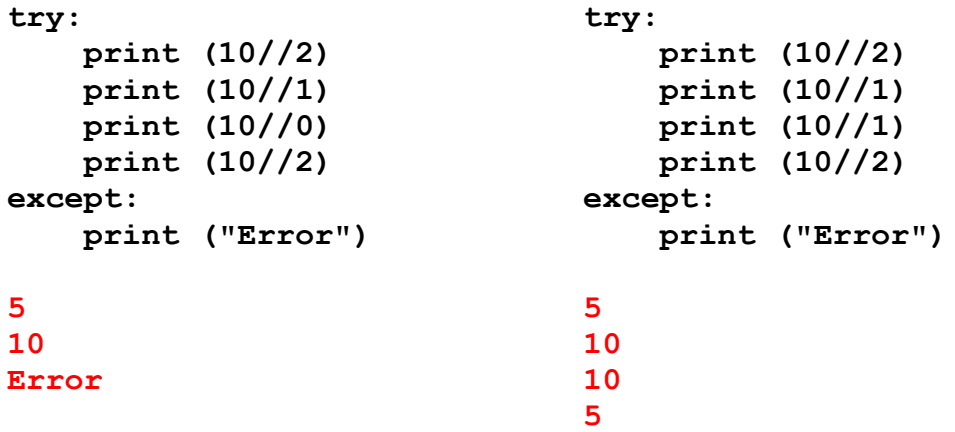

Scoring: 5 points for each set of answers.

Remove 2 points for printing 5-10-10-5-Error in either set of answers.

 $\leq$  5 Points – Fill in the blanks to write all numbers from 1 through 1000, one per line, to the file named in **Filename**:

```
def Creator(Filename):
```

```
 Handle = open(Filename, "w")
 for I in range(1,1001):
     \texttt{Handle.write}(\texttt{str}(I) + "\n")
```
 **Handle.close()**

 **return**

Scoring: 1 point for each line. Remove  $\frac{1}{2}$  point per error (max two of these per line), including but not limited to:

Not using **Filename** in first parameter of **open**, Not specifying **"w"** in second parameter of **open** (or forgetting quotes), Wrong starting value in **range**, Wrong ending value in **range**, Not using **str()** in **write**, Forgetting the **"\n"** in **write**, Using **,** instead of **+** in **write**, Forgetting **()** in **close**, etc.

 $\langle 10 \rangle$  10 Points – Short Answer – Please use the back of this page for your answer.

A. (5 points) Can I always write a **for**-loop as a **while**-loop? Why or why not?

**YES** (2 points)

A **for**-loop always uses a list to control the number of times through the loop and what values are used in each pass; lists have a finite number of elements. For example:

## **for MyVar in MyList: # Do loop payload with MyVar**

This can always be written with a counter loop in a **while**-loop that steps through the same list sequentially, and from the counter we can extract the appropriate item from the list:

```
Counter = 0
while (Counter < len(MyList)):
     MyVar = MyList[Counter]
     # Do loop payload with MyVar
     Counter = Counter + 1
```
(3 points for a reasonable explanation, 2 points for an almost correct explanation, 1 point for anything marginally appropriate.)

B. (5 points) Can I always write a **while**-loop as a **for**-loop? Why or why not?

## **NO** (2 points)

A **while**-loop can run an arbitrary and unknown number of times based on whether the loop condition is controlled by user input, some random process, or is infinite. A **for**loop can't do any of that. For example:

```
while True:
     # Do loop payload
while int(input("Enter a positive number -- ")) > 0:
     # Do loop payload
while random.randrange(100) != 0:
     # Do loop payload
```
(3 points for a reasonable explanation, 2 points for an almost correct explanation, 1 point for anything marginally appropriate.)